https://github.com/vozlt/nginx-module-vts

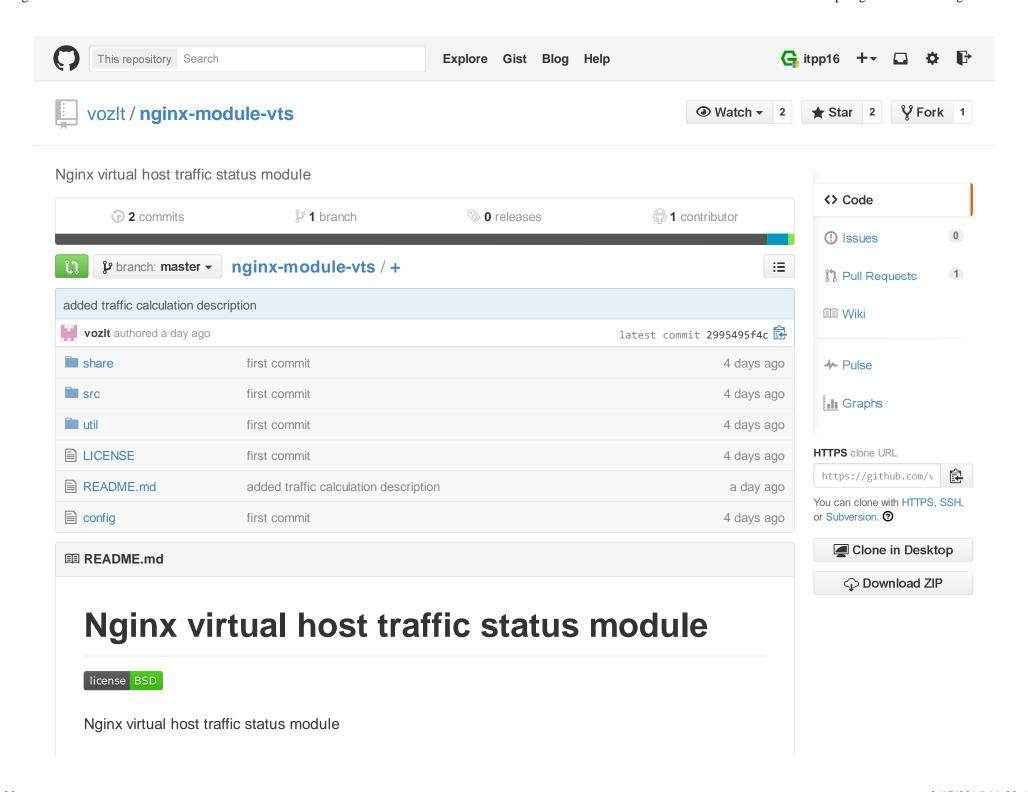

# **Dependencies**

• nginx

# Compatibility

• 1.7.x (last tested: 1.7.10)

• 1.6.x (last tested: 1.6.2)

Earlier versions is not tested.

# **Screenshots**

# **Nginx Vhost Traffic Status**

### Server main

| Varaian | Untimo |        | Conne   | ections |         | Requests |         |       |       |  |
|---------|--------|--------|---------|---------|---------|----------|---------|-------|-------|--|
| Version | opume  | active | reading | writing | waiting | accepted | handled | Total | Req/s |  |
| 1.7.10  | 4m 9s  | - 1    | 0       | 1       | 0       | 45920    | 45920   | 46169 | 0     |  |

#### Server zones

| Zone    | Requ  | uests |     | - 1   | Resp | onse | s   |        | Traffic   |           |        |        |  |  |
|---------|-------|-------|-----|-------|------|------|-----|--------|-----------|-----------|--------|--------|--|--|
| Zone    | Total | Req/s | 1xx | 2xx   | 3xx  | 4xx  | 5xx | Total  | Sent      | Rcvd      | Sent/s | Rcvd/s |  |  |
| server2 | 8940  | 0     | 0   | 8940  | 0    | 0    | 0   | 8940   | 2.8 MiB   | 742.1 KiB | 0 B    | 0 B    |  |  |
| server3 | 7983  | 0     | 0   | 7983  | 0    | 0    | 0   | 7983   | 2.5 MiB   | 662.7 KiB | 0 B    | 0 B    |  |  |
| server0 | 19626 | 0     | 0   | 19626 | 0    | 0    | 0   | 196269 | 979.6 MiB | 1.6 MiB   | 835 B  | 333 B  |  |  |
| server1 | 9619  | 0     | 0   | 9619  | 0    | 0    | 0   | 9619   | 3.0 MiB   | 798.5 KiB | 0 B    | 0 B    |  |  |
| *       | 46168 | 0     | 0   | 46168 | 0    | 0    | 0   | 461689 | 987.9 MiB | 3.7 MiB   | 835 B  | 333 B  |  |  |

### **Upstreams**

### group0

| Camera Char    |       | Response Time | 101-1-1- | M. F.II. | FallTimes   | Requests |       | Responses |      |     |     |     |       | Traffic |           |        |        |
|----------------|-------|---------------|----------|----------|-------------|----------|-------|-----------|------|-----|-----|-----|-------|---------|-----------|--------|--------|
| Server         | State | Response Time | vveignt  | Waxrans  | FairTimeout | Total    | Req/s | 1xx       | 2xx  | 3xx | 4xx | 5xx | Total | Sent    | Rcvd      | Sent/s | Rcvd/s |
| 10.10.10.21:80 | up    | 2ms           | 1        | 1        | 10          | 9619     | 0     | 0         | 9619 | 0   | 0   | 0   | 96193 | .0 MiB  | 798.5 KiB | 0 B    | 0 B    |
| 10.10.10.21:80 | up    | 2ms           | 1        | 1        | 10          | 9619     | 0     | 0         | 9619 | 0   | 0   | 0   | 96193 | .0 MiB  | 798.5 KiB | 0 B    | 0 B    |

#### group1

| Comer          | Centa  | Desmanas Ti | Tt   | 18/-!  |         | FailTimeout | Requests |       |        | Re   | spons | ses  |         | Traffic |           |        |        |
|----------------|--------|-------------|------|--------|---------|-------------|----------|-------|--------|------|-------|------|---------|---------|-----------|--------|--------|
| Server         | State  | Response    | Time | weight | Waxrans | Fairtimeout | Total    | Req/s | 1xx 2x | ( 3) | x 4x  | 6 5x | x Total | Sent    | Rcvd      | Sent/s | Rcvd/s |
| 10.10.10.31:80 | up     |             | 2ms  | 10     | 1       | 10          | 8462     | 0     | 0 846  | 2    | 0     | 0    | 0 8462  | 2.6 MiB | 702.4 KiB | 0 B    | 0 B    |
| 10.10.10.32:80 | up     |             | 2ms  | 10     | 1       | 10          | 8461     | 0     | 0 846  | 1    | 0     | 0    | 0 8461  | 2.6 MiB | 702.3 KiB | 0 B    | 0 B    |
| 10.10.10.33:80 | down   |             | 0ms  | 10     | 1       | 10          | 0        | 0     | 0      | 0    | 0     | 0    | 0 0     | 0 B     | 0 B       | 0 B    | 0 B    |
| 10.10.10.34:80 | backup |             | 0ms  | 10     | 1       | 10          | 0        | 0     | 0      | 0    | 0     | 0    | 0 0     | 0 B     | 0 B       | 0 B    | 0 B    |

### ::nogroups

| Server         | Ctata | Desarros Timo | Welnie  | MauFalla | Califfornia | Requests |       | Responses |       |     |     |     |       |            | Traffic Sent Rcvd Sent/s Rcvd/s |        |        |  |
|----------------|-------|---------------|---------|----------|-------------|----------|-------|-----------|-------|-----|-----|-----|-------|------------|---------------------------------|--------|--------|--|
| Server         | State | Response Time | vveignt | Waxrans  | Fairmeout   | Total    | Req/s | 1xx       | 2xx   | 3xx | 4xx | 5xx | Total | Sent       | Rcvd                            | Sent/s | Rcvd/s |  |
| 127.0.0.1:9000 | up    | 4ms           | 0       | 0        | 0           | 12711    | 0     | 0         | 12711 | 0   | 0   | 0   | 1271  | 1963.7 MiB | 1.0 MiB                         | 0 B    | 0 B    |  |
| 127.0.0.1:8080 | up    | 1ms           | 0       | 0        | 0           | 6666     | 0     | 0         | 6666  | 0   | 0   | 0   | 6666  | 5 15.7 MiB | 488.2 KiB                       | 0 B    | 0 B    |  |

# Installation

1. Clone the git repository.

```
shell> git clone git://github.com/vozlt/nginx-module-vts.git
```

- 2. Add the module to the build configuration by adding --add-module=/path/to/nginx-module-vts
- 3. Build the nginx binary.
- 4. Install the nginx binary.

# **Synopsis**

```
http {
    vhost_traffic_status_zone;
    ...
    server {
        ...
        location /status {
             vhost_traffic_status_display;
             vhost_traffic_status_display_format html;
        }
}
```

## **Description**

This is an Nginx module that provides access to virtual host status information. This is similar to the live activity monitoring of nginx plus. The built-in html is also taken from the demo page.

First of all, the directive vhost\_traffic\_status\_zone is required, and then if the directive vhost\_traffic\_status\_display is set, can be access to as follows:

- /status/format/json
- /status/format/html
  - o If you request /status/format/json, will respond with a JSON document containing the current activity data for using in live dashboards and third-party monitoring tools.
  - If you request /status/format/html, will respond with the built-in live dashboard in HTML that requests internally to /status/format/json.

JSON document contains as follows:

```
"nginxVersion": ...,
"loadMsec": ...,
"nowMsec": ...,
"connections": {
    ...
},
"serverZones": {
    ...
},
"upstreamZones": {
    ...
}
```

- main
  - Basic version, uptime(nowMsec loadMsec)
- connections
  - Total connections and requests(same as stub\_status\_module in NGINX)
- serverZones
  - o Traffic(in/out) and request and response counts per each server zone
  - Total traffic(In/Out) and request and response counts(It zone name is \*)

- upstreamZones
  - o Traffic(in/out) and request and response counts per server in each upstream group
  - o Current settings(weight, maxfails, failtimeout...) in nginx.conf

The directive <a href="https://www.vhost\_traffic\_status\_display\_format">vhost\_traffic\_status\_display\_format</a> sets the default outure format that is one of json or html. (Default: json)

Traffic calculation as follows:

- ServerZones
  - o in += requested\_bytes
  - out += sent\_bytes
- UpstreamZones
  - o in += requested\_bytes via the ServerZones
  - out += sent\_bytes via the ServerZones

All calculations are working in log processing phase of Nginx. Internal redirects(X-Accel-Redirect or error\_page) does not calculate in the UpstreamZones.

caveats: this module relies on nginx logging system, so the traffic may be in certain cirumstances different that real bandwidth traffic. Websocket, canceled downloads may be cause of inaccuracies.

### **Directives**

### vhost\_traffic\_status

| -       | -                             |
|---------|-------------------------------|
| Syntax  | vhost_traffic_status [on off] |
| Default | off                           |

| -       | -                      |
|---------|------------------------|
| Context | http, server, location |

Description: Enables or disables the module working. If you set <a href="https://www.nost\_traffic\_status\_zone">https://www.nost\_traffic\_status\_zone</a> directive, is automatically enabled.

## vhost\_traffic\_status\_zone

| -       | -                                            |
|---------|----------------------------------------------|
| Syntax  | vhost_traffic_status_zone [shared:name:size] |
| Default | shared:vhost_traffic_status:1m               |
| Context | http                                         |

Description: Sets parameters for a shared memory zone that will keep states for various keys. The cache is shared between all worker processes.

## vhost\_traffic\_status\_display

| -       | -                            |
|---------|------------------------------|
| Syntax  | vhost_traffic_status_display |
| Default | -                            |
| Context | http, server, location       |

Description: Enables or disables the module display handler.

## vhost\_traffic\_status\_display\_format

| -       | -                                               |
|---------|-------------------------------------------------|
| Syntax  | vhost_traffic_status_display_format [json html] |
| Default | json                                            |
| Context | http, server, location                          |

Description: Sets the display handler's output format. If you set json, will respond with a JSON document. If you set html, will respond with the built-in live dashboard in HTML.

## **Author**

YoungJoo.Kim(김영주) [vozlt@vozlt.com]

© 2015 GitHub, Inc. Terms Privacy Security Contact

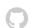

Status API Training Shop Blog About